## **Summary Meeting in Greece**

## 1. **Finish/update the different twinspace sections:**

# 1.1 - SELFIE results (Spain, Greece and UK) in 6. EVALUATION-INITIAL EVALUATION

We must upload the three pdf documents showing the results obtained by teachers, school leaders and students together with the overall bar graphic just as Italy and Slovenia have done.

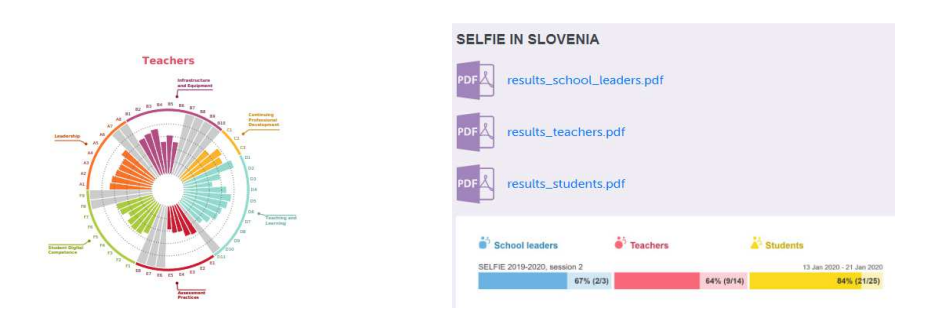

# 1.2 - Safety on the Internet activity (all) in 5. OTHER EVENTS AND ACTIVITIES-SAFER INTERNET DAY

Since we did all different activities we should upload any activity that we have done regarding this event, no matter if it's a song, a video, drawings, etc. We will not do one only video with all the activities as planned since they are very different but we will upload our works to prove that we have worked on this event.

## 1.3 - Traditional jobs presentation (UK) in 5. OTHER EVENTS AND ACTIVITIES-TRADITIONAL JOBS.

### 1.4 - Dissemination

We must add as much information in the dissemination section as possible in any of the different subgroups: press, meetings with parents, social networks, etc. Dissemination is one of the most important aspects that will be considered in the final evaluation of our project by the European agencies in order to get the remaining 10% of the grant.

### 1.5 – Short term exchanges with students (Greece)

Greek team must add all the information related to the mobility: final timetable after the changes, photos, certificates and other documents just as UK did. You will finish /update this section after the second visit in June.

#### 2. **Mobility tool platform.**

All partners must enter their mobility tool. In the first page we can find our ongoing projects and other projects already finished. Click in our ongoing project.

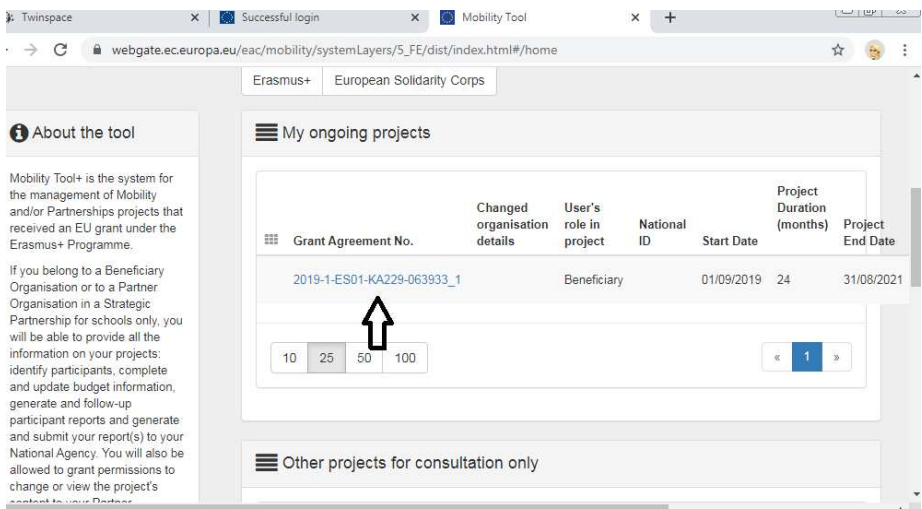

We will find our project details.

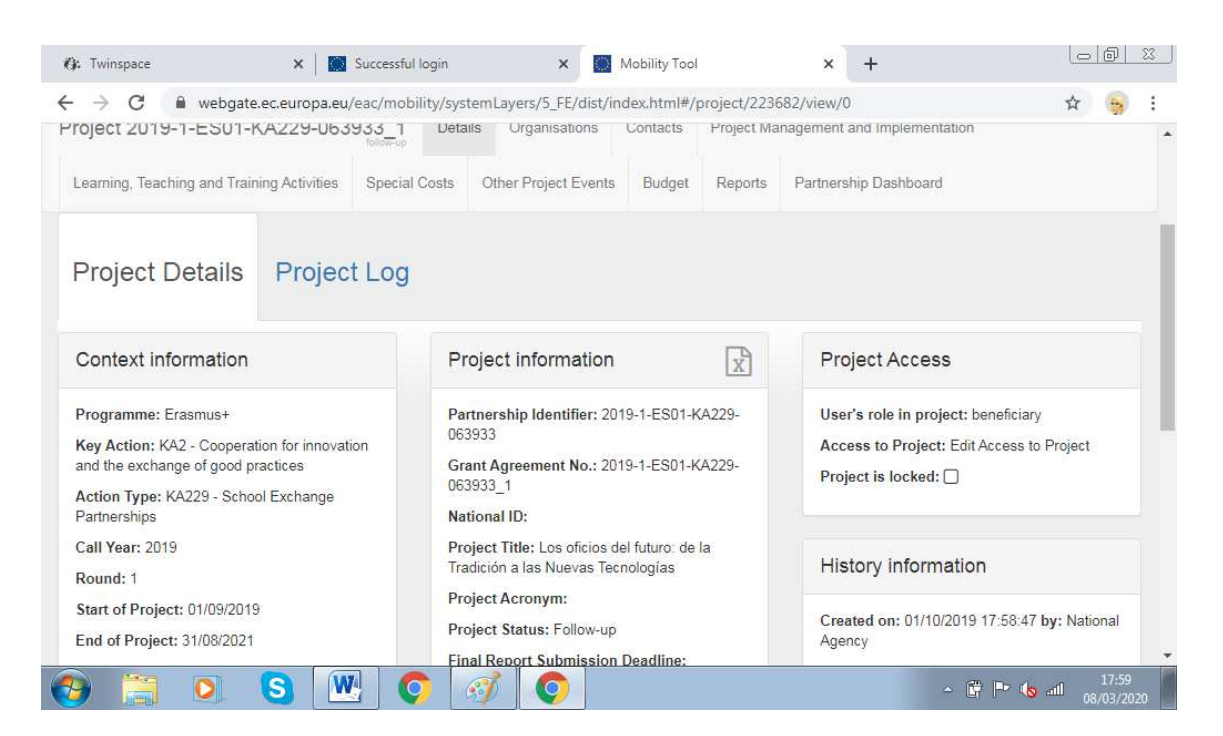

In the sections ORGANISATIONS and CONTACTS you can find the information about all the partners.

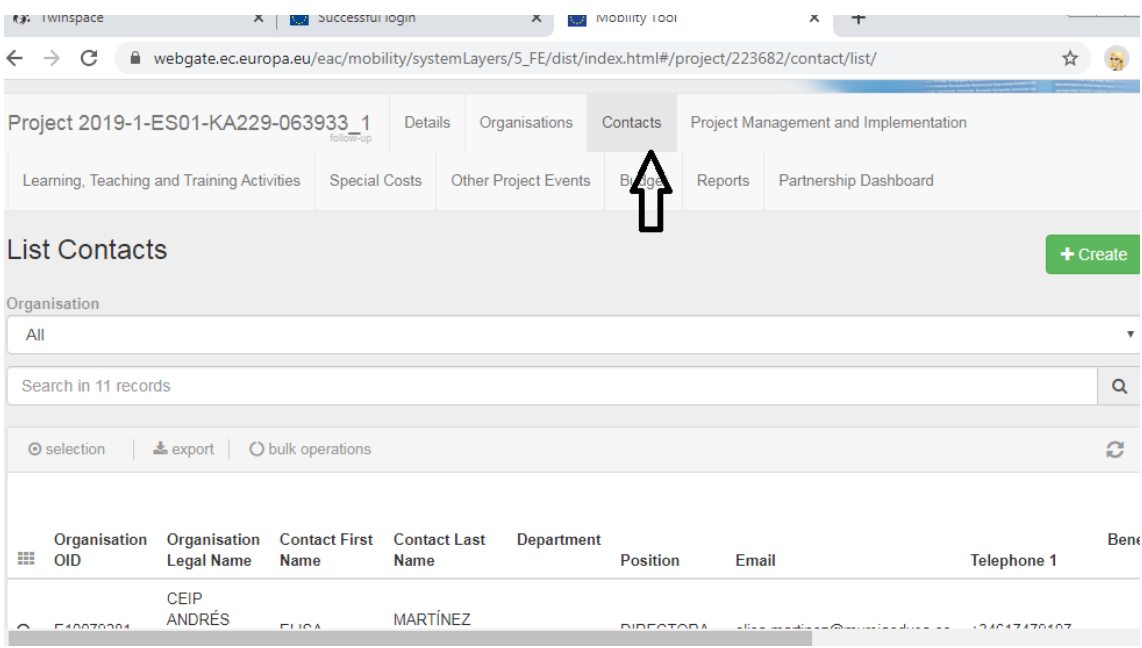

Please, check that all your contact information is correct. If you need to modify anything you can do it in the EDIT button on the right hand side.

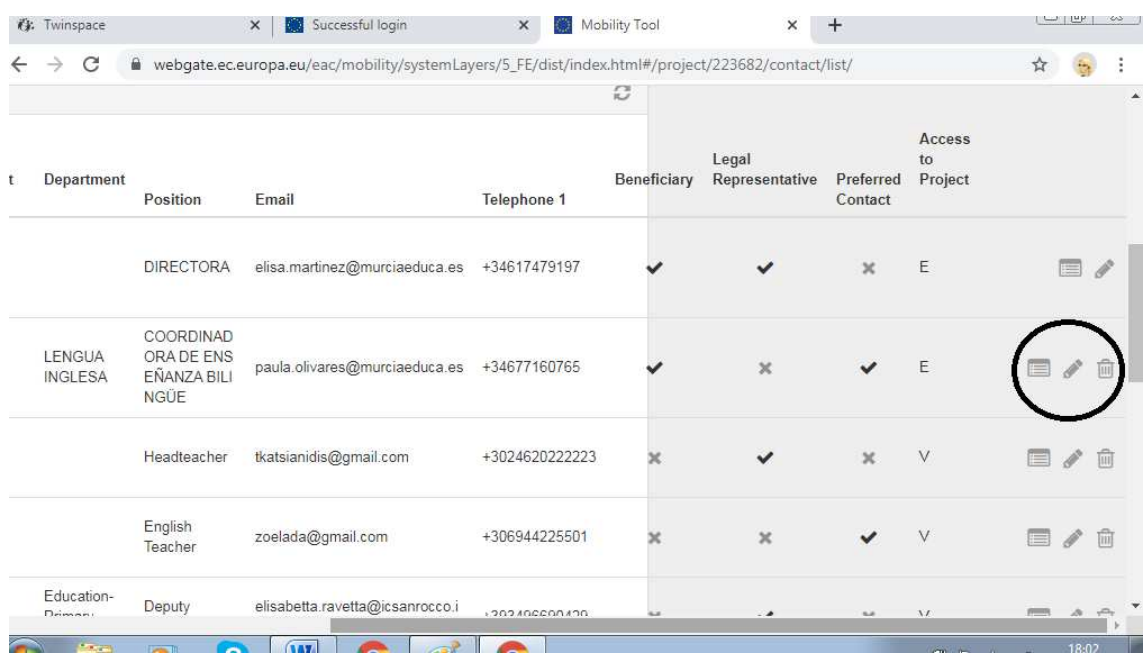

Next tab is PROJECT MANAGEMENT AND IMPLEMENTATION. Here you must edit the total amount depending on how many months have already passed since we start the project. Spain, as we are the coordinator school, have 500€ per month. We last updated this in January so 5 months x 500 $\epsilon$  = 2500 $\epsilon$ .

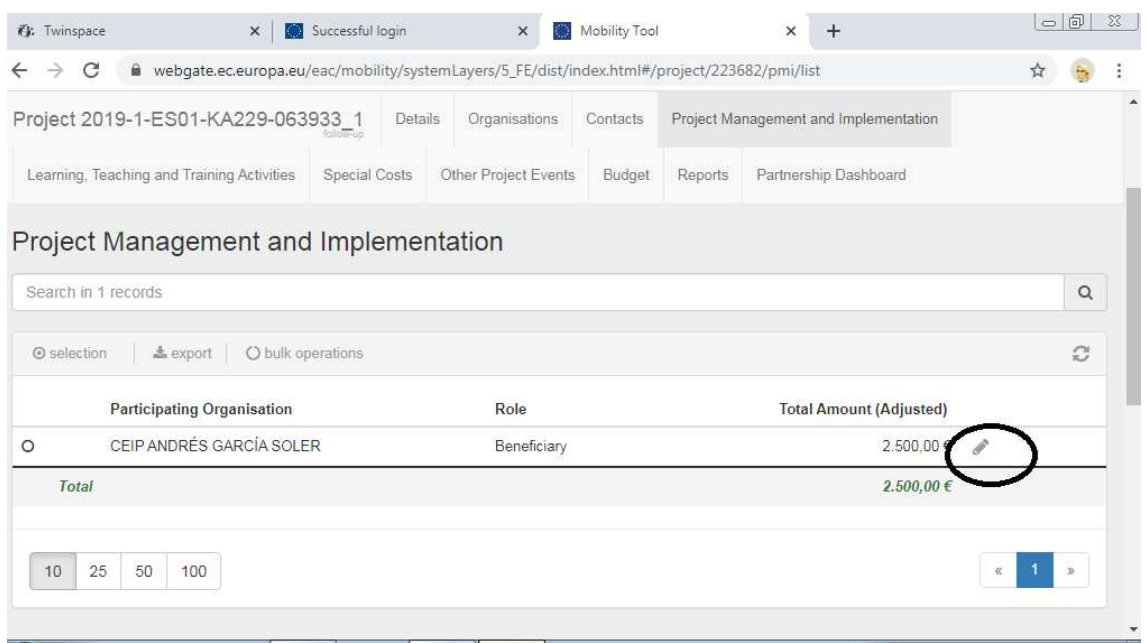

You, as partners, have 250€ per month. Therefore, from September until now 7 months x 250€ you must edit 1750€. IT DOESN'T MATTER IF YOU HAVE SPENT IT ALL OR NOT you shall edit it in order to be granted.

Down you must add some example of activities whose costs have been covered by this organization money. For example:

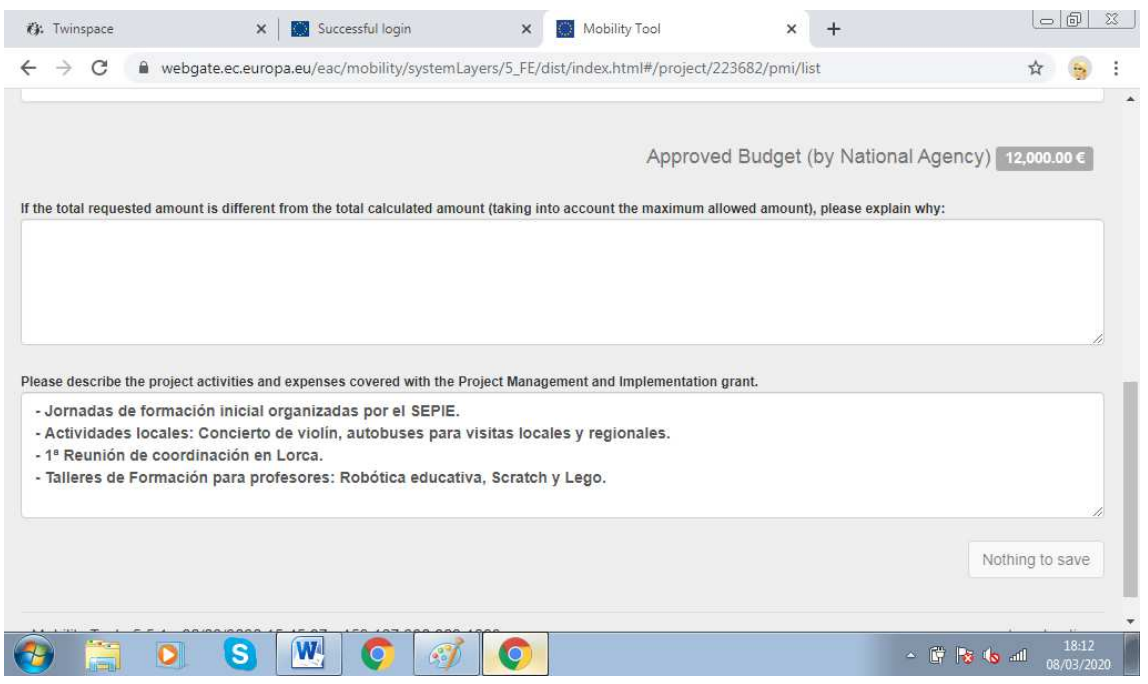

Next section LEARNING, TEACHING AND TRAINING ACTIVITIES is one of the most important tabs. Here we can find all the activities that involve mobilities and, therefore, money. ONLY SPAIN AS COORDINATORS IS IN CHARGE OF ADDING THE DIFFERENT ACTIVITIES.

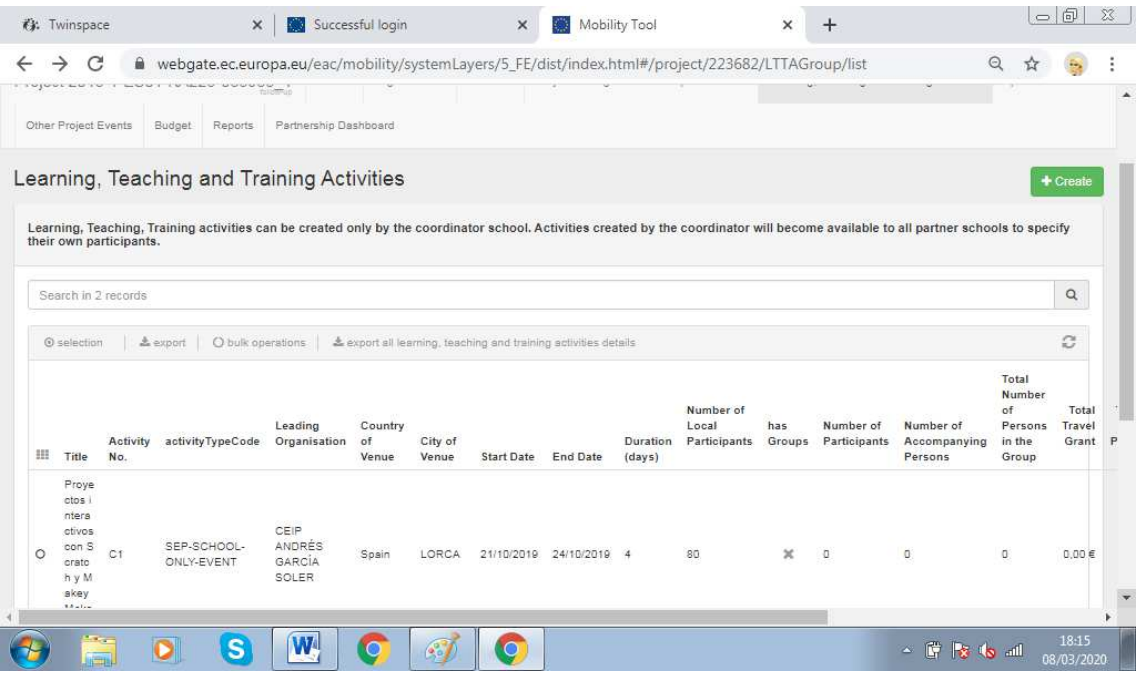

# On the right handside you shall click on view to revise the activities.

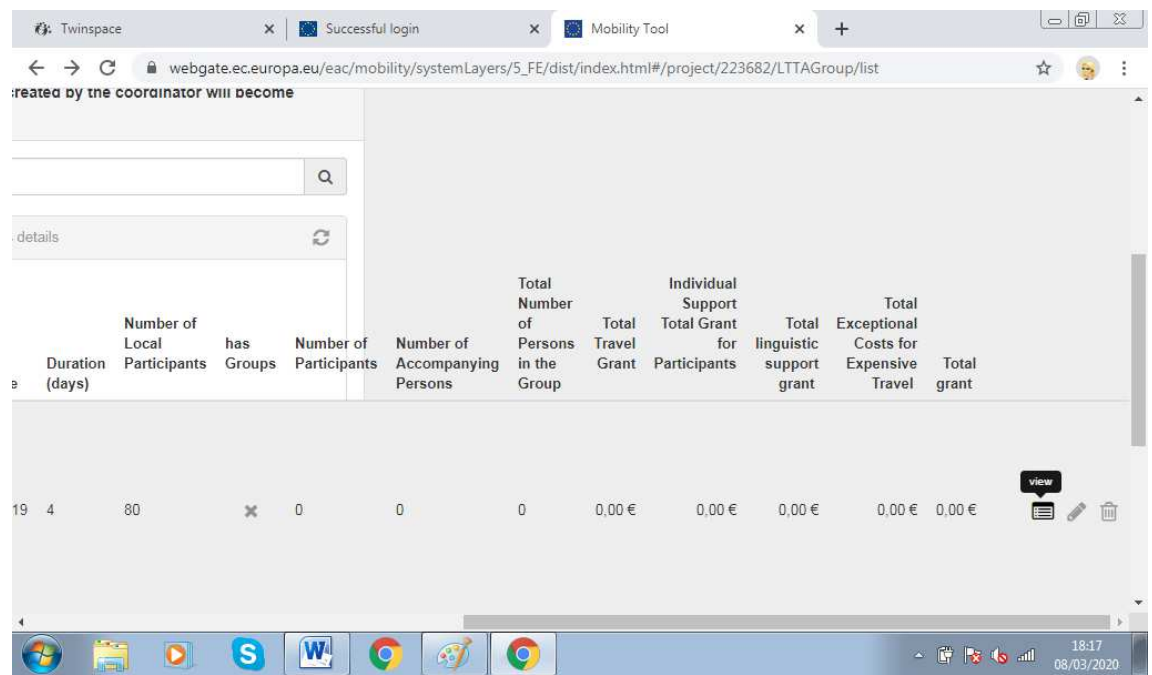

# There, you can see all the information about the different activities.

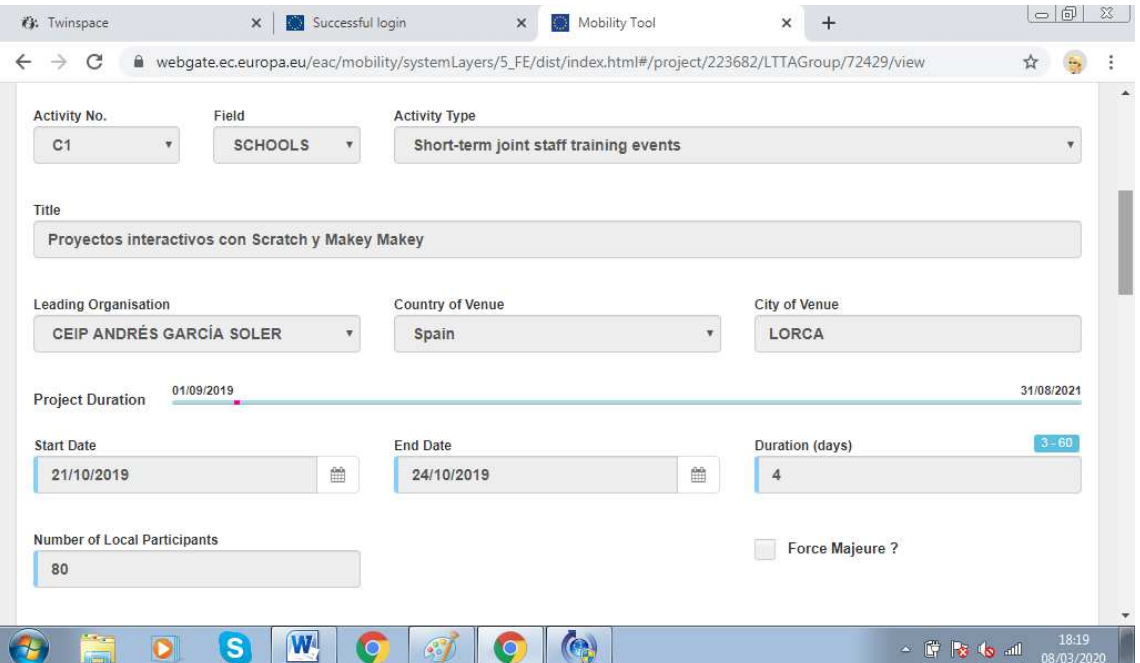

# You must go down to GROUPS and click on CREATE

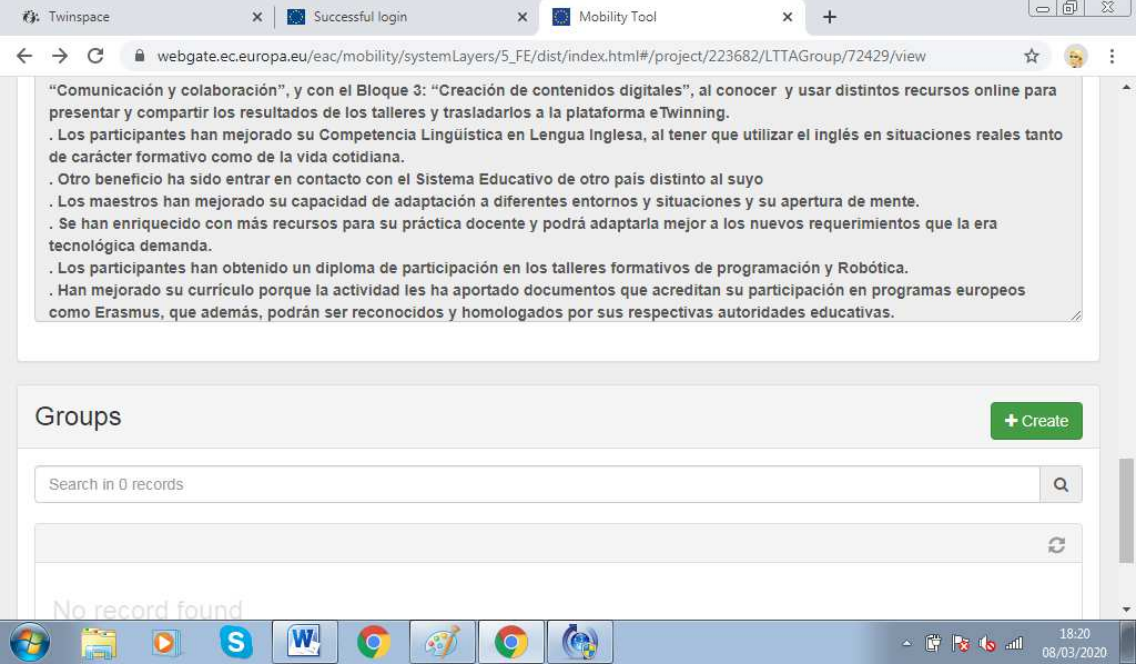

You must complete the information in the boxes regarding dates, number of participants, distance range, etc. Finally the different grant amounts will appear automatically

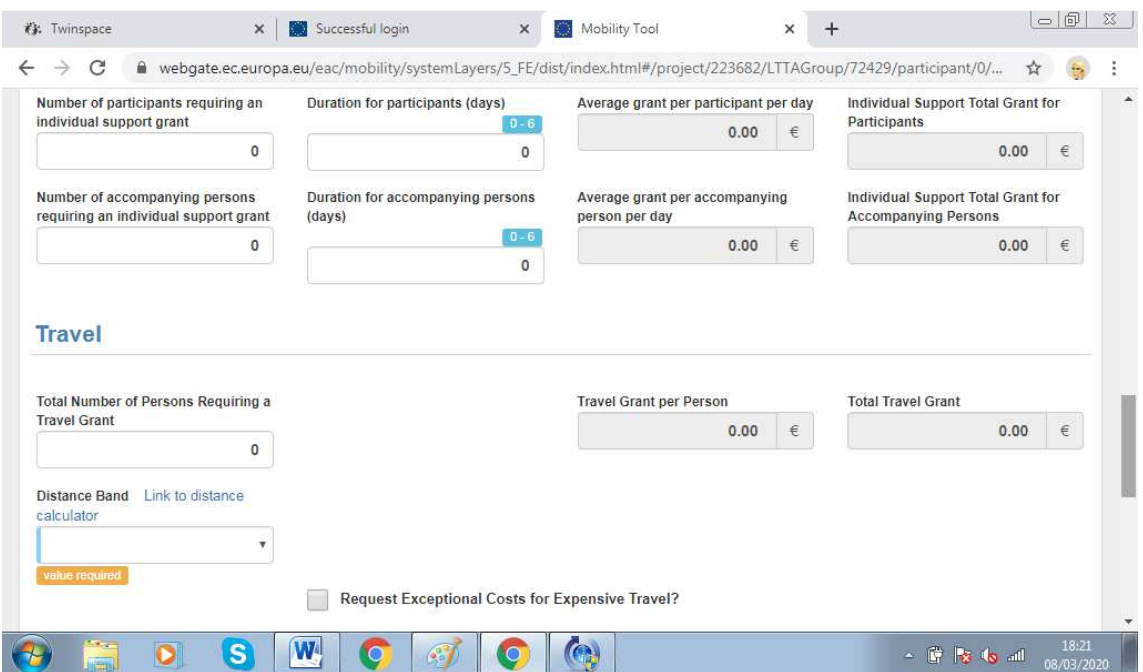

Finally you must write some overall comments as a summary of the mobility. This is only a brief summary as the description of the activity is already done by the coordinator school.

#### **IMPORTANT: PLEASE, DON'T DO THIS UNTIL WE TELL YOU SO**

Once that you have completed your group we, coordinator, can not edit anything else, so let us ensure that the description is totally completed before you edit your group information. When you complete your group in the different activities means that you agree everything we said in the activity description, that is the reason why we can not edit anything after you have saved your group info.

C1 activity, teachers training in Spain in almost finished and we need to finish C2 activity, students exchange to UK. We expect to have them both finished in a couple of weeks and we will then ask you to complete your part.

Regarding C3 activity, students exchange to Greece, we must contact our national agency to check how we have to do it since two partners have gone in March and 2 will go in June, so this activity might take us a bit longer.

In OTHER PROJECT EVENTS tab we can add any other activity different to mobilities in which money/grant is not involved.

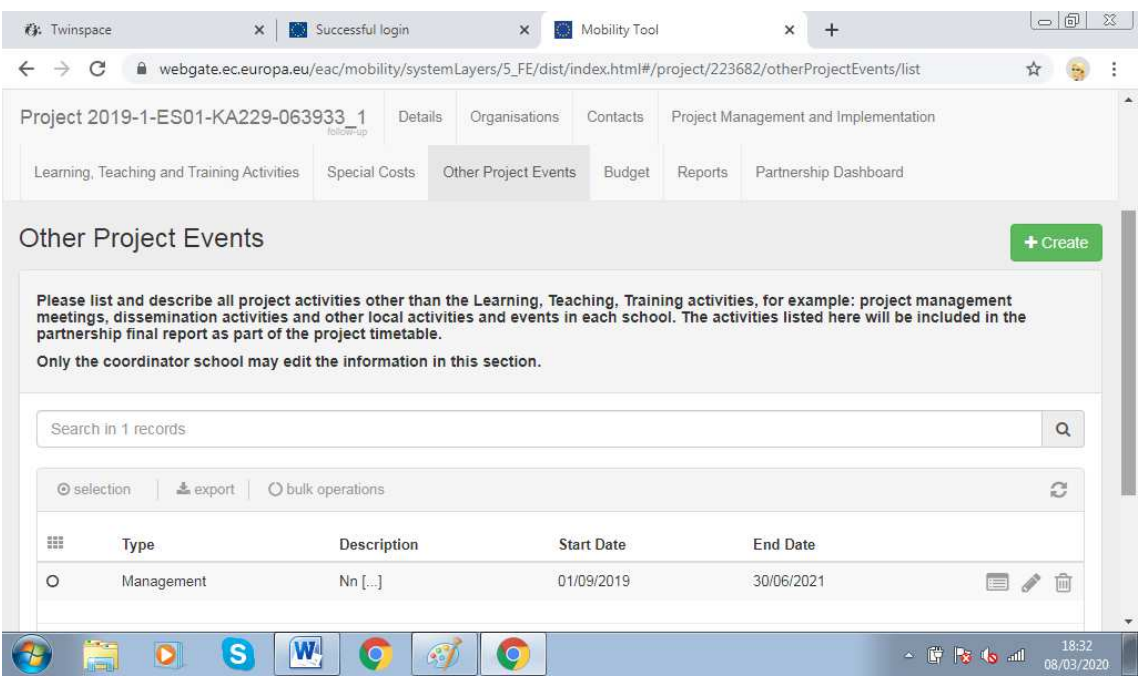

Finally in BUDGET we can see a summary of the money granted for the different activities approved by national agencies and our current budget according to what we completed before in PROJECT MANAGEMENT AND ORGANIZATION and in the different activities groups.

In PARNETSHIP DASHBOARD we, as coordinator, have access to all your mobility tools so owe can check your progress.

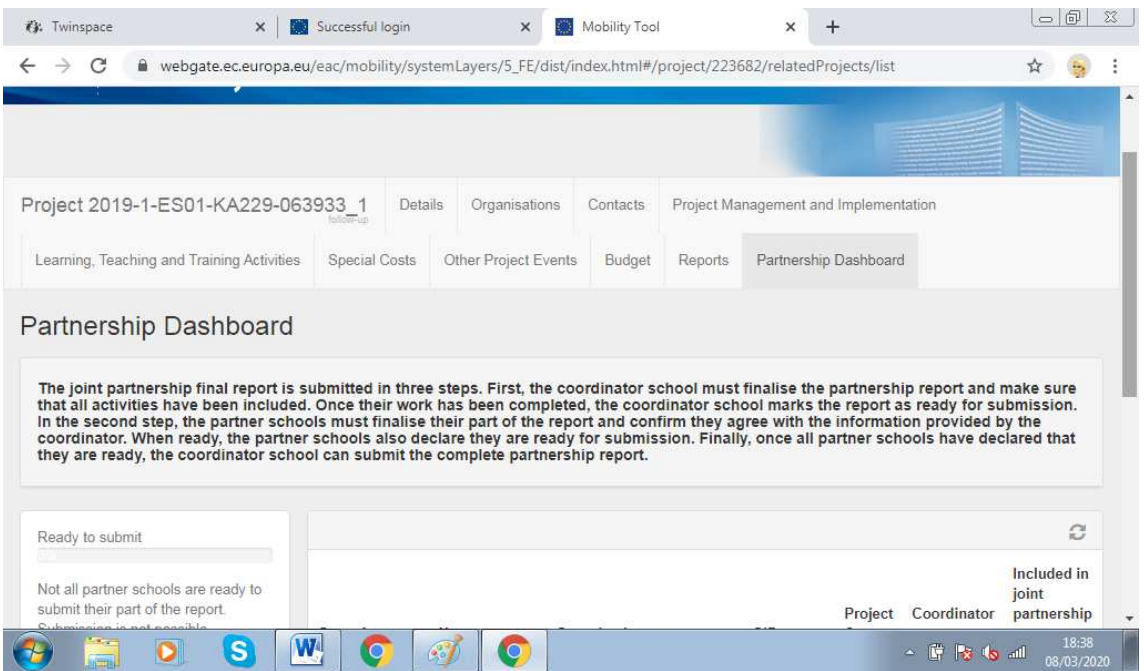

There is no deadline to complete all this about the mobility tool but it is very convenient to do it little by little as we draw on the project in order not to have to do it all once it is finished.

**This is very important as the mobility tool is what our European agencies will check in order to give us the grant.** 

## 3. **Activities planned in April/May**

For this month, March, the only scheduled activity in our project is the mobility to Greece. According to our project calendar the following activities are:

APRIL:

Day of Europe: creation of a calendar with 12 drawings and sentences/short texts related to traditional jobs in the different European countries. Not only in our countries, students can search about traditional jobs in any European country. Similar to logo contest, choose 2/3 drawings per country. Deadline 1<sup>st</sup> of May?

We can do this during April so we can have it finished and uploaded in etwinning by May. Maybe we can also have it printed and displayed in the different schools

- Day of Europe,  $9<sup>th</sup>$  of May, upload in etwinning photos of any other activities we do at school (video watching, hymn performances, drawings, etc.)
- Date for an online teachers meeting. We shall schedule another online meeting via etwinning, although the previous one was not really successful we can try again to see if we can manage better and have it saved in etwinning that we have had several online meetings. What about the week  $27<sup>th</sup>$ -30<sup>th</sup> April? 1<sup>st</sup> of May is bank holiday, at least in Spain. In this meeting we can give you more information about the following activities scheduled in May and talk about the teachers training mobility to Italy on the last week of May and students mobility to Greece in June by Italy and Slovenia.

MAY:

- Creation of a videogame using Scratch to learn about countries and its capital cities (May)

#### 4. **Mobility to Italy.**

Due to the coronavirus crisis we need to talk about our following mobility to Italy, scheduled for the last week of May. We know about the situation nowadays but we don't know how this will evolve in the future so we need to take this into account before buying plane tickets and hotels. Maybe we can discuss this via whats app that is faster and easier way of communication.

In these mobilities, since students are not involved, we can change the meeting place under a justifying reason (no need of force majure). Therefore, we can consider not celebrating this meeting in Italy and changing the meeting place.

### 5. **Coronavirus and Erasmus projects**

We just received a mail last week explaining that Erasmus projects are being specially affected due to this coronavirus crisis and our national agency will study every project situation individually. For any doubt please contact your national agency and we, as coordinators, will also check with the Spanish agency for any changes, ie. Italian and Slovene mobility to Greece.